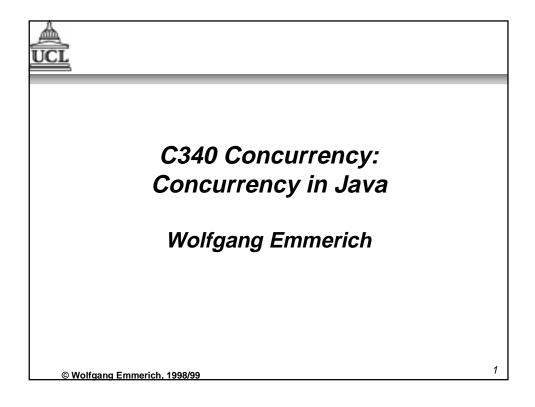

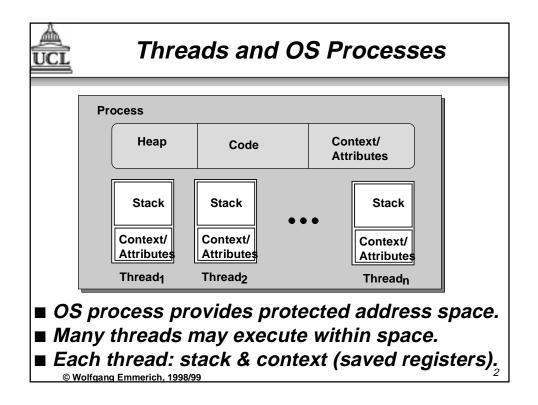

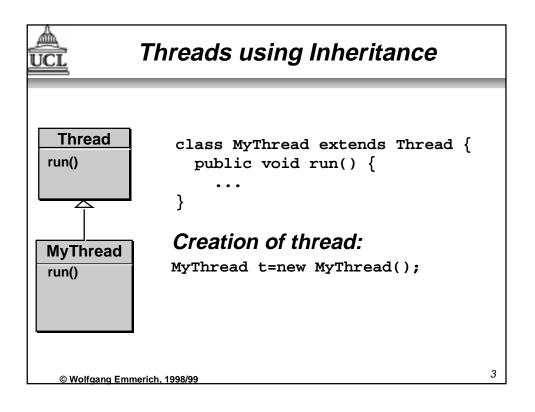

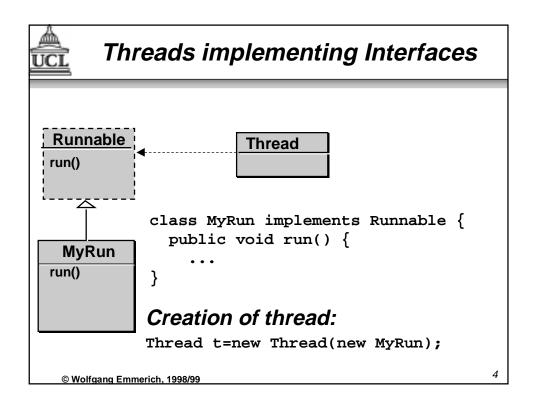

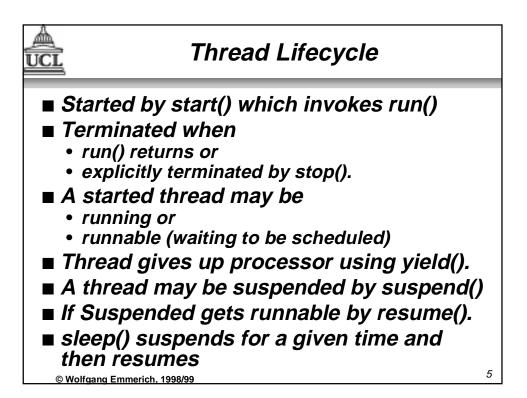

| FSP Model of Java Thread Lifecycle                                                                                                    | )<br>) |
|----------------------------------------------------------------------------------------------------|--------|
| <pre>THREAD = CREATED,<br/>CREATED = ( start -&gt; RUNNING</pre>                                                                                                    |        |
| RUNNABLE= ( suspend -> NON_RUNNABLE<br>  dispatch -> RUNNING<br>  stop -> TERMINATED),<br>NON_RUNNABLE = ( resume ->RUNNABLE<br>  stop -> TERMINATED),<br>TERMINATED = STOP. |        |
| © Wolfgang Emmerich, 1998/99                                                                                                    | 6      |

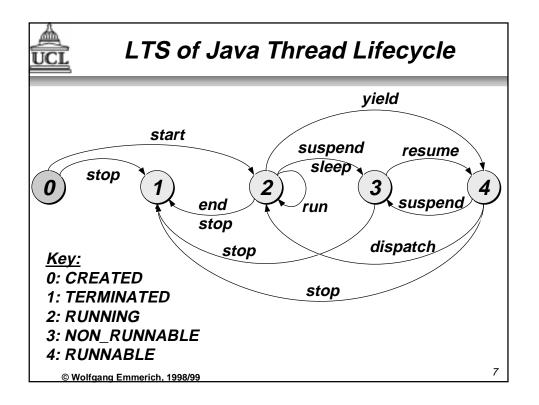

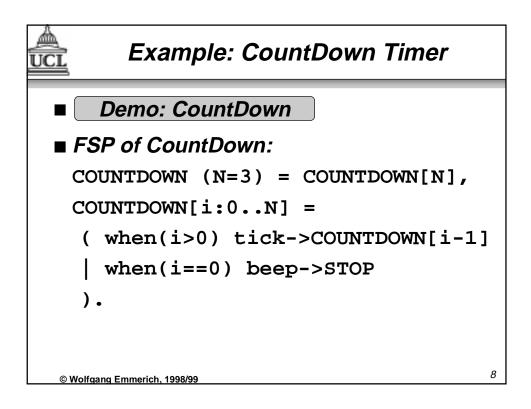

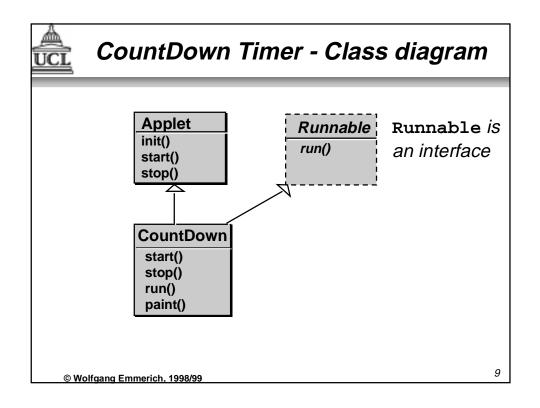

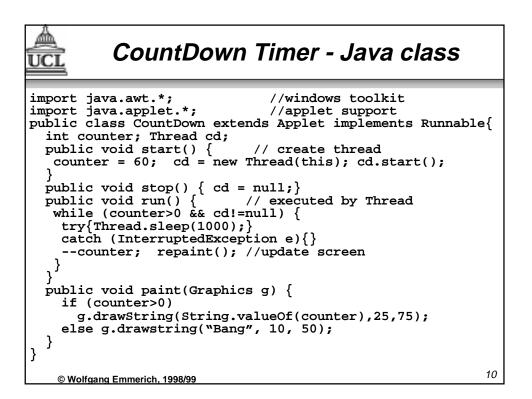

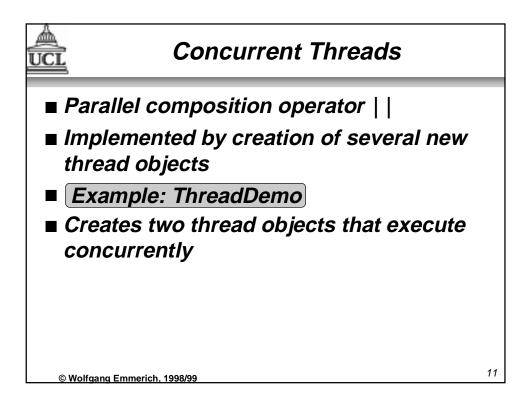

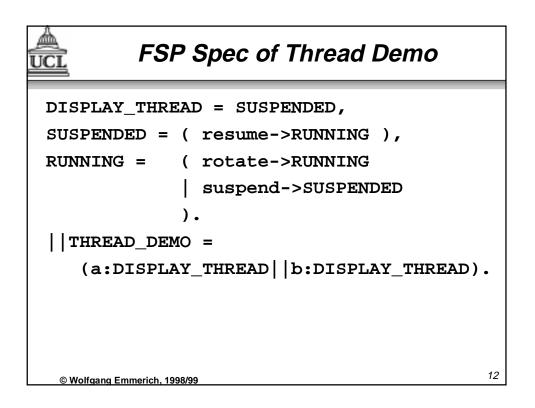

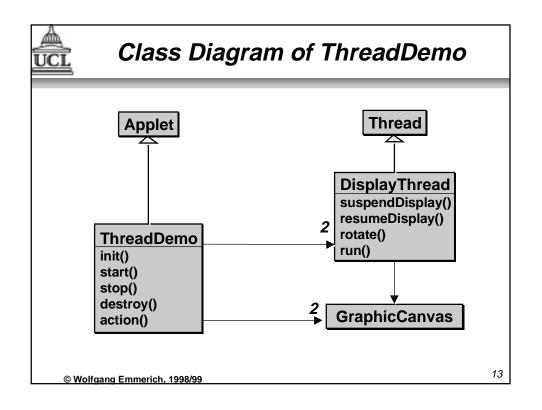

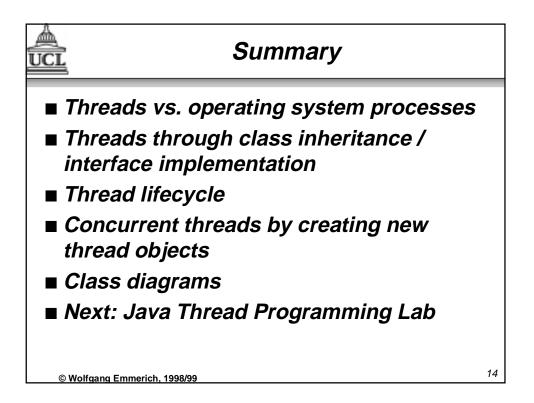